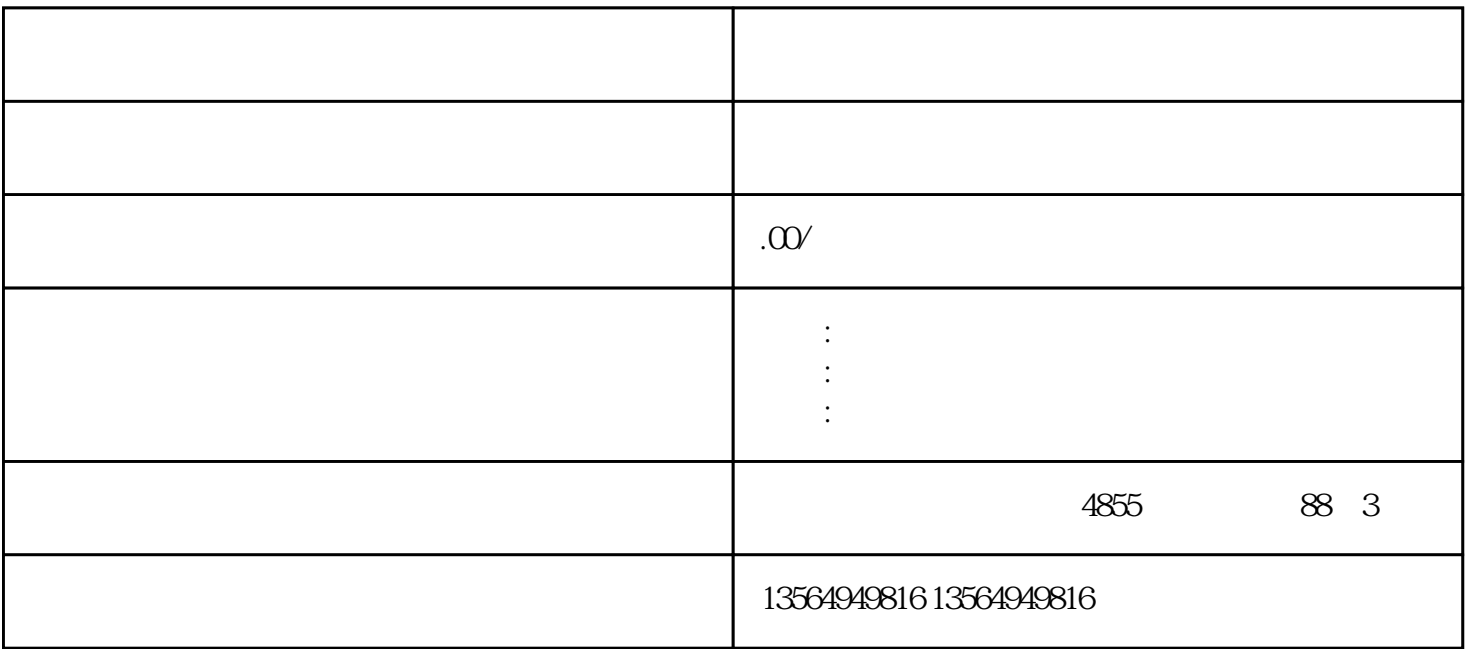

 $\mathfrak{g}_{\mathfrak{g}}$  , where  $\mathfrak{g}_{\mathfrak{g}}$ 

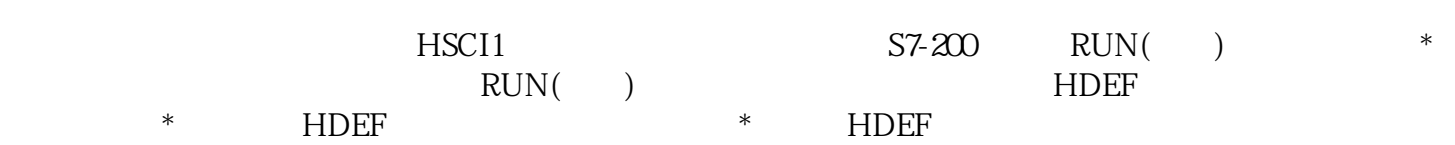

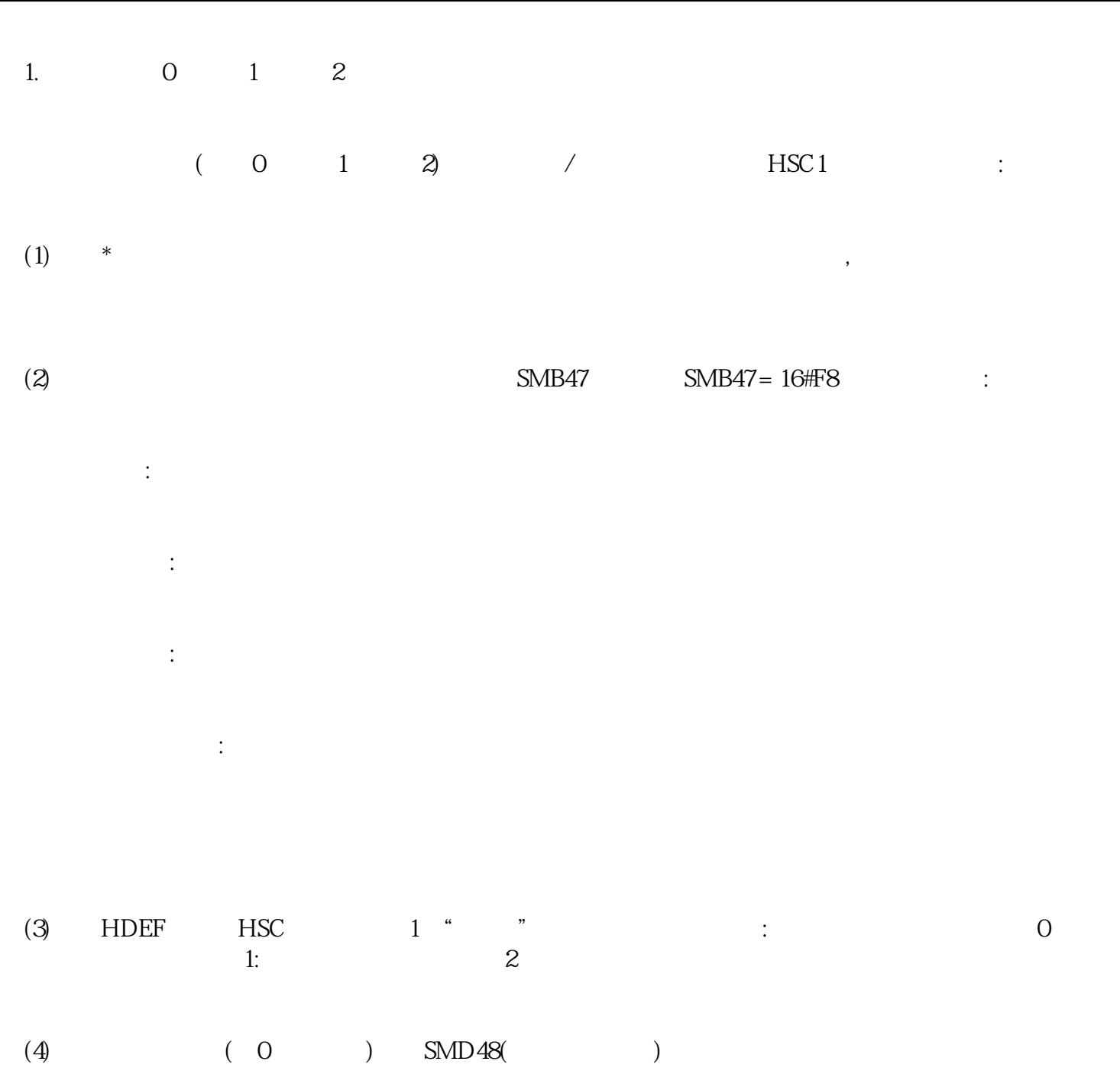

(5)  $SMD52($ 

(6)  $CV=PV$ 

 $(7)$ 

(8)  $\qquad \qquad \qquad \qquad \text{(ENI)}$ 

(9)  $HSC$ 

 $(10)$